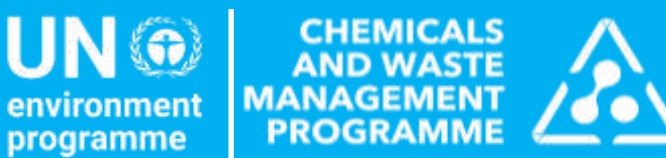

Applying for funding from the Special Programme

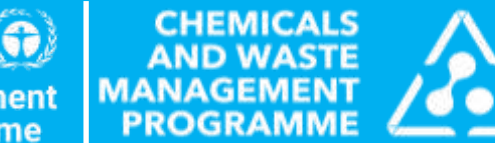

environment programme

# Guidelines on the Completion of Special Programme Application Forms

### Prepare yourself with our available resources

**READ** the **Special Programme Application Guidelines** on completion of application forms at: [https://www.unep.org/topics/chemicals-and-pollution-action/chemicals](https://www.unep.org/topics/chemicals-and-pollution-action/chemicals-management/special-programme/applying-funding)[management/special-programme/applying-funding](https://www.unep.org/topics/chemicals-and-pollution-action/chemicals-management/special-programme/applying-funding)

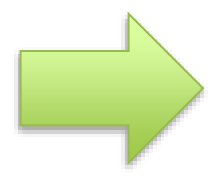

**FOLLOW** the **Special Programme E-Learning Platform Course**  which will help you to create a quality project proposal. This course is self-paced and you can take it anytime! <https://specialprogramme.unenvironment.org/>

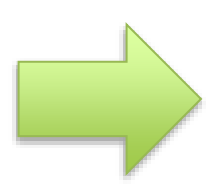

**CONSULT** today's **presentation** when you will start filling in the application form. We will be sharing the slides via email after today's webinar. However, do not copy the examples. Each project is country driven and unique, so the project has to follow the specific needs in your country!

We will present four practical examples and walk you through each step on how to best prepare your application.

Through the examples we will show you:

- How to prepare parts of a logframe and formulate indicators and means of verification
- How to create parts of the budget

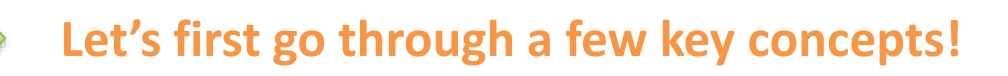

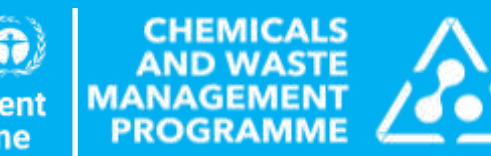

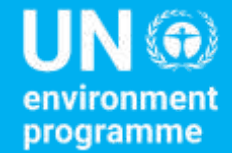

## Key Concepts

## The SP Project Logframe and its different levels

**You can find the SP project logical framework (logframe) on page 8 of the project application form (FORM A)**

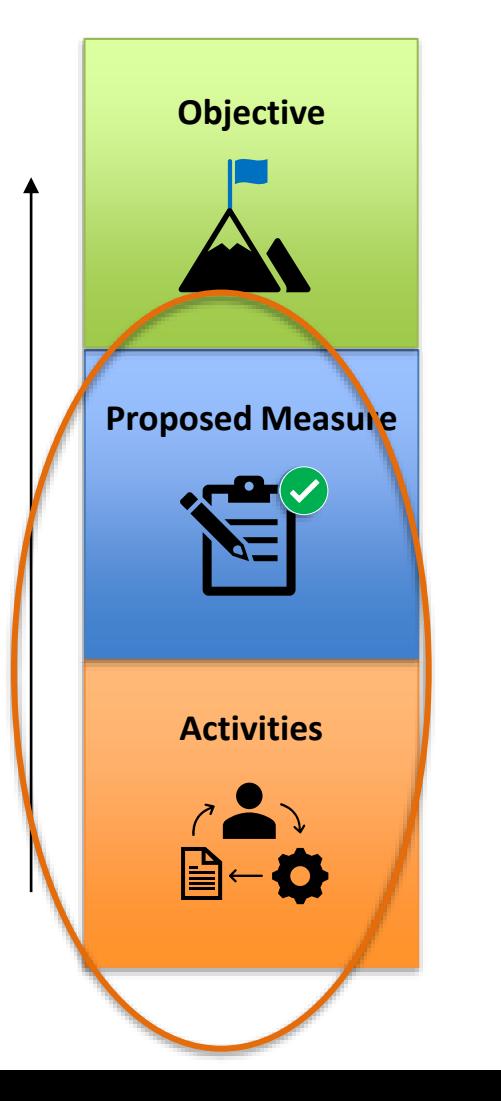

Ultimate high-level goal that you want to achieve with your project.

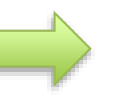

Direct result that you would like to achieve by implementing your project activities

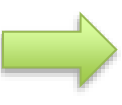

Concrete actions that you are proposing to undertake to achieve the outputs

### Indicators and Means of Verification

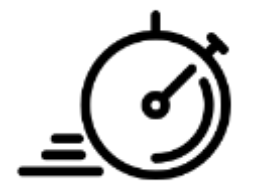

An indicator is a measure that provides a simple and reliable means to **track the progress** in results.

Indicators always have a:

- **baseline** [point where you start]
- target [point to be reached]

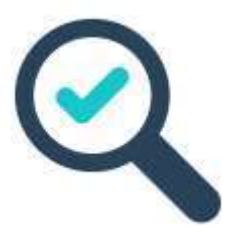

### **INDICATORS MEANS OF VERIFICATION**

A means of verification is a tool used to **confirm whether progress has been made within an indicator**. It shows if the target has been met.

### Level of objective

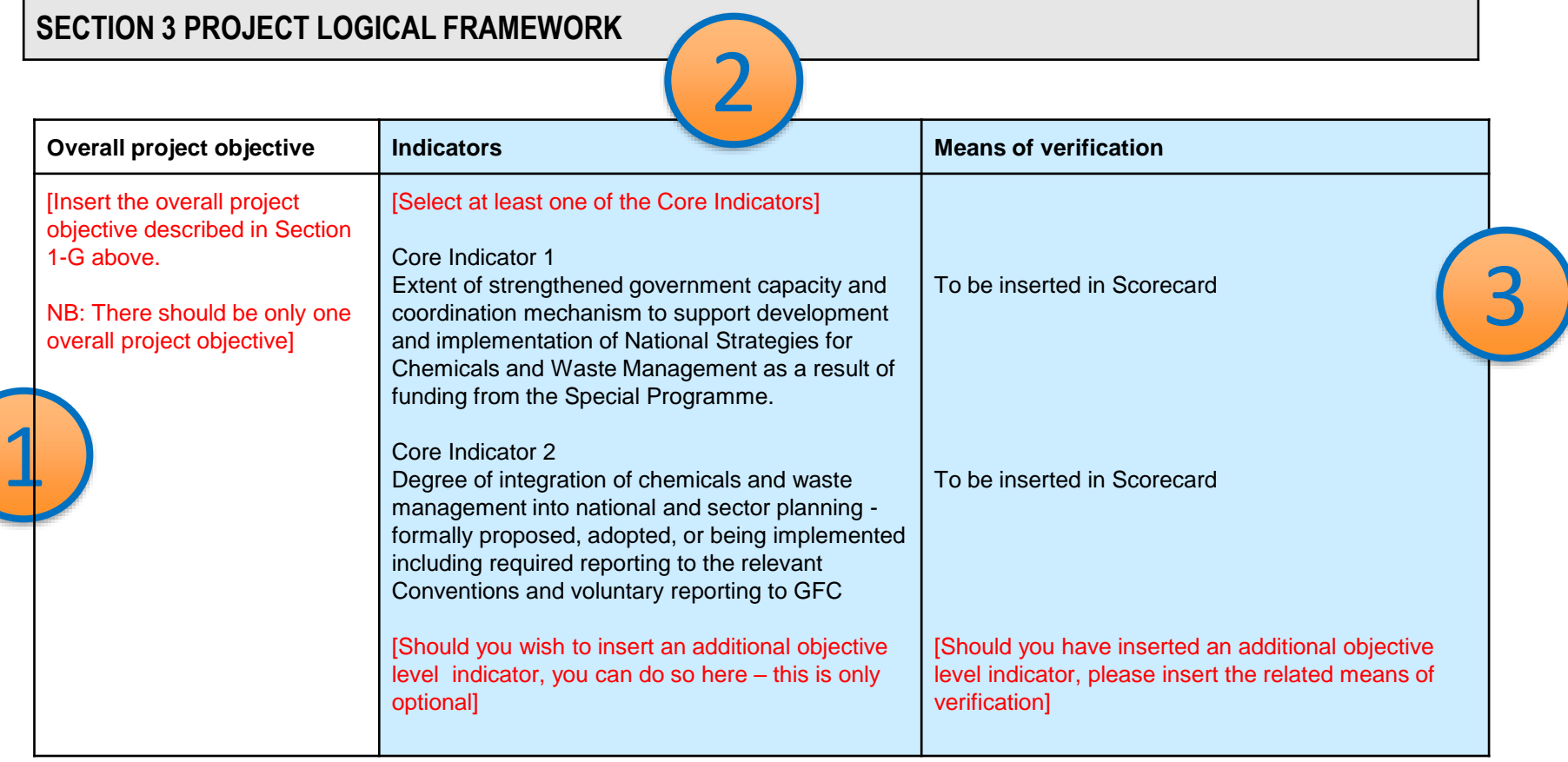

### Level of proposed measures & activities

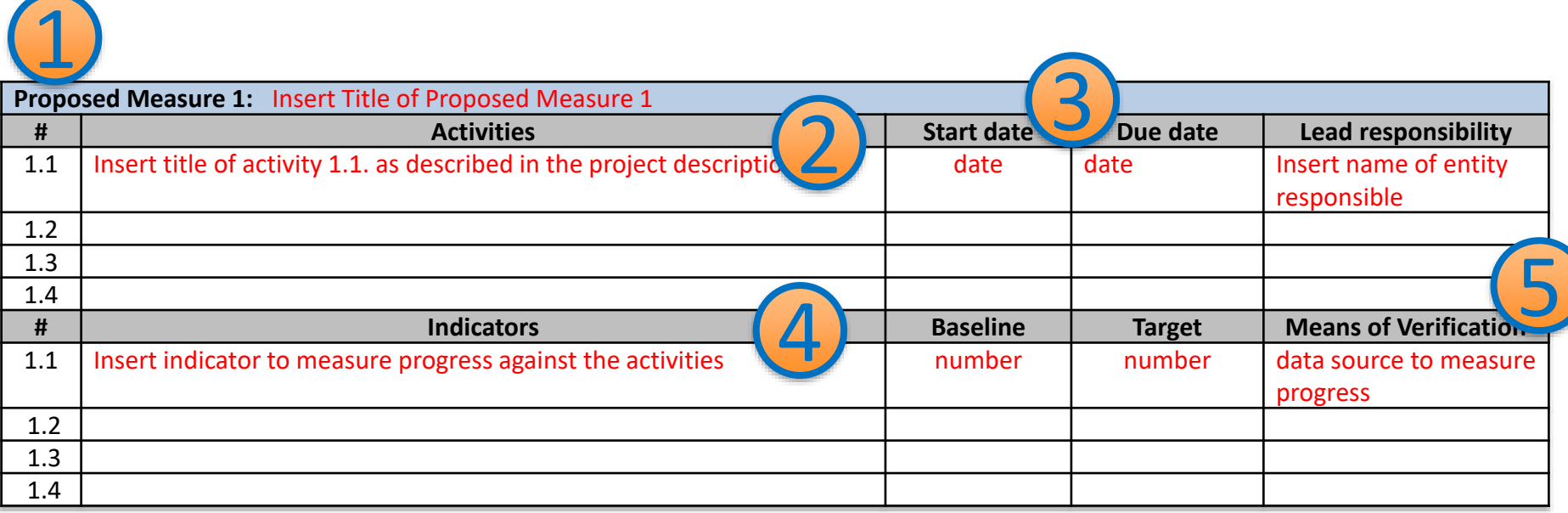

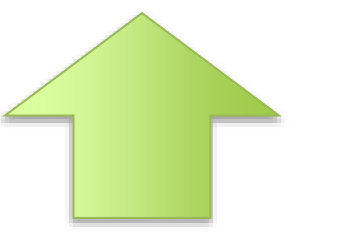

Our examples will focus on this level today! We will follow this numbering to fill out the table

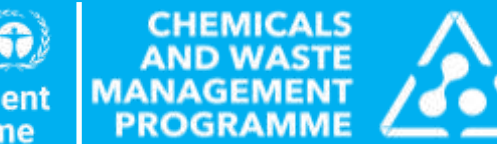

UN @ environment programme

## Four Examples from Laila

### Example 1 – Laila

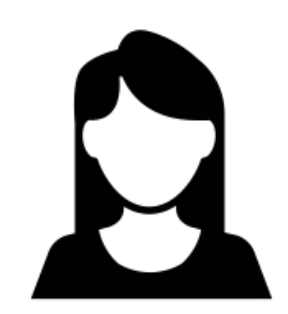

Laila is currently drafting her application for the SP.

She would like to include in her application an **Proposed Measure** to **Establish a Project Secretariat**.

This Proposed measure will include as an **activity**  to **Hire a National Project Manager** 

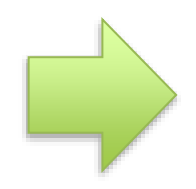

How will Laila formulate this in the logframe?

How will she reflect this in the budget?

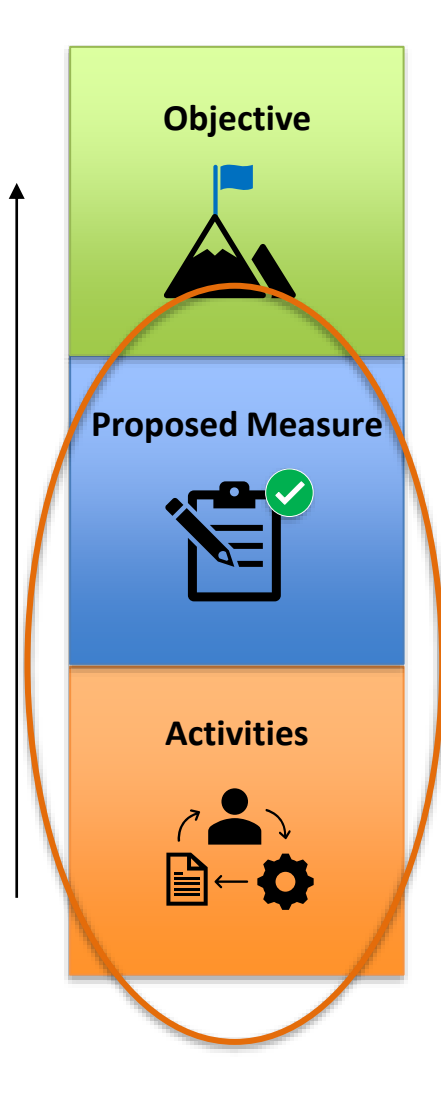

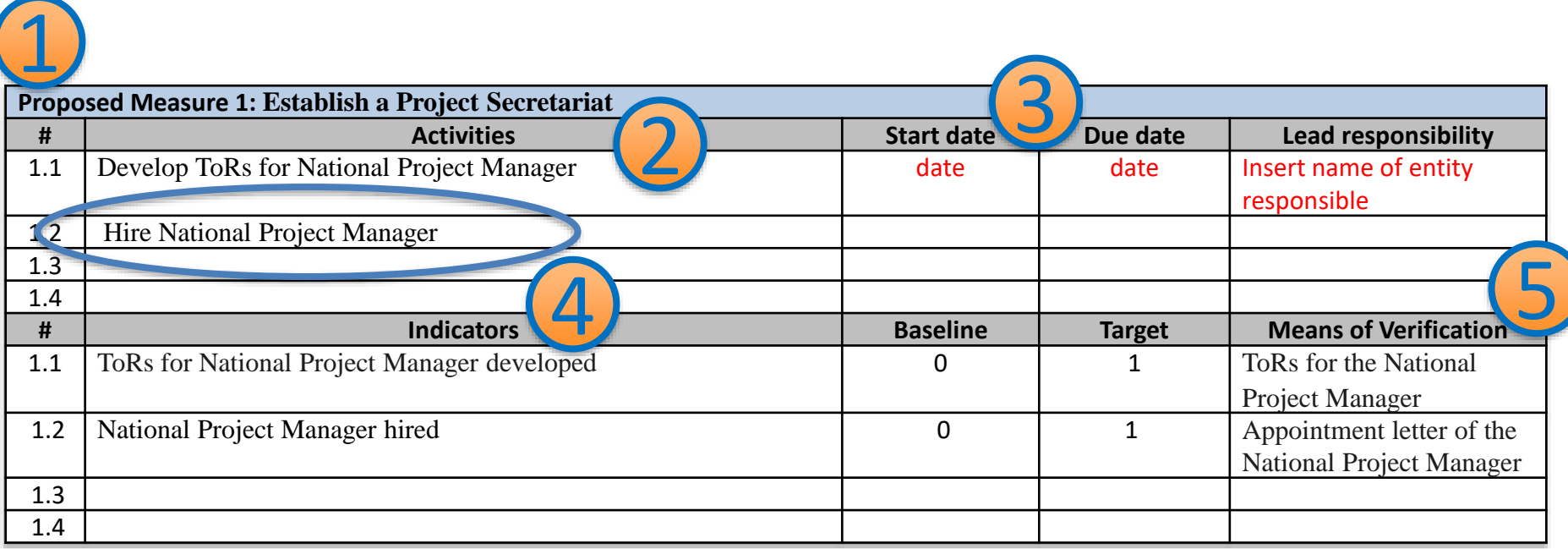

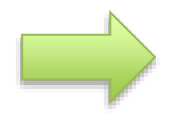

Let's see how we would reflect the hiring of the National Project Manager (activity 1.2) in the budget

### Let's first check the budget format…

#### **You can find this budget sheet in the second tab of the project budget form**

#### Activities need to be linked to **specific budget and fund allocations**

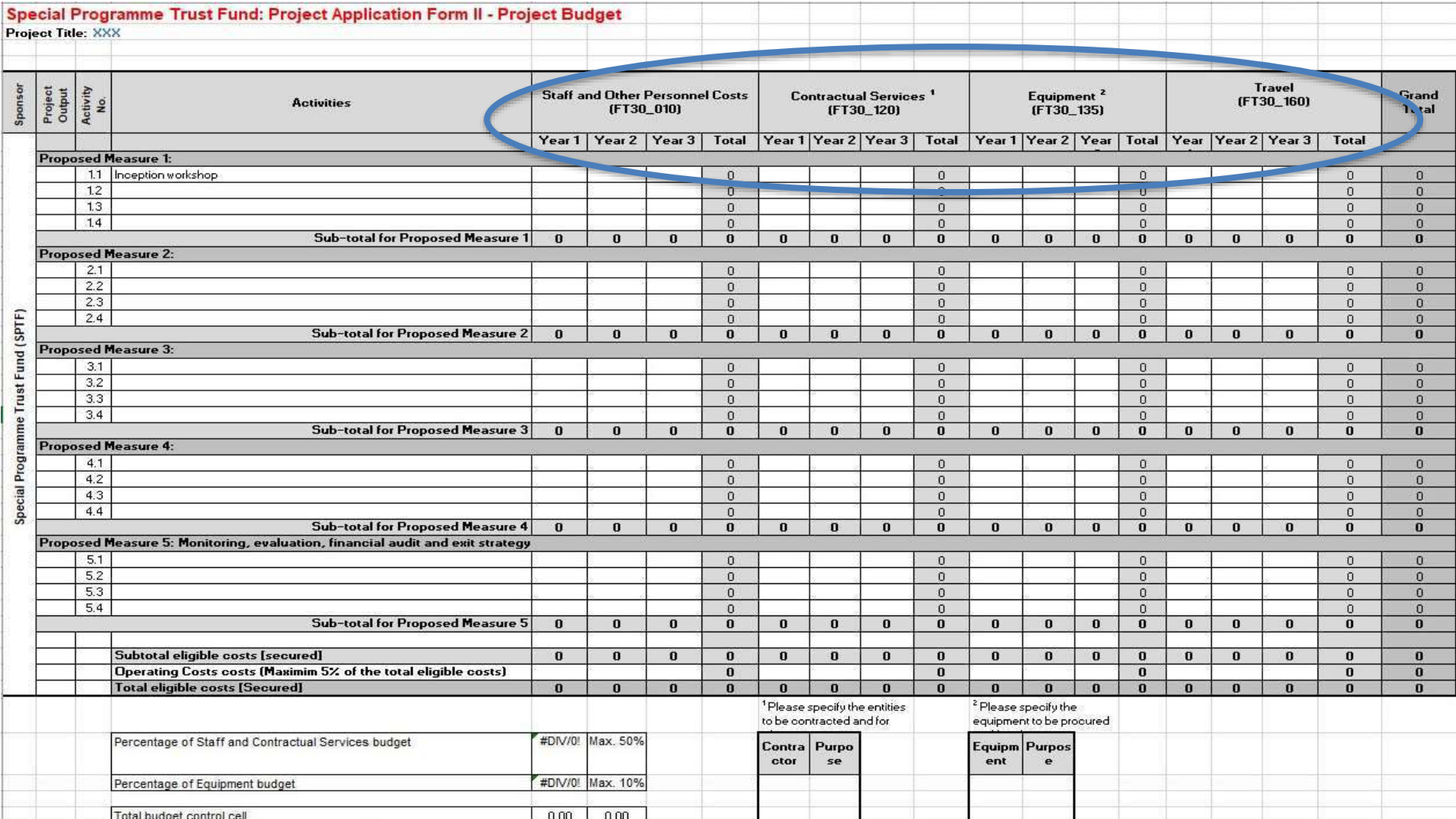

### Budget allocation threshold

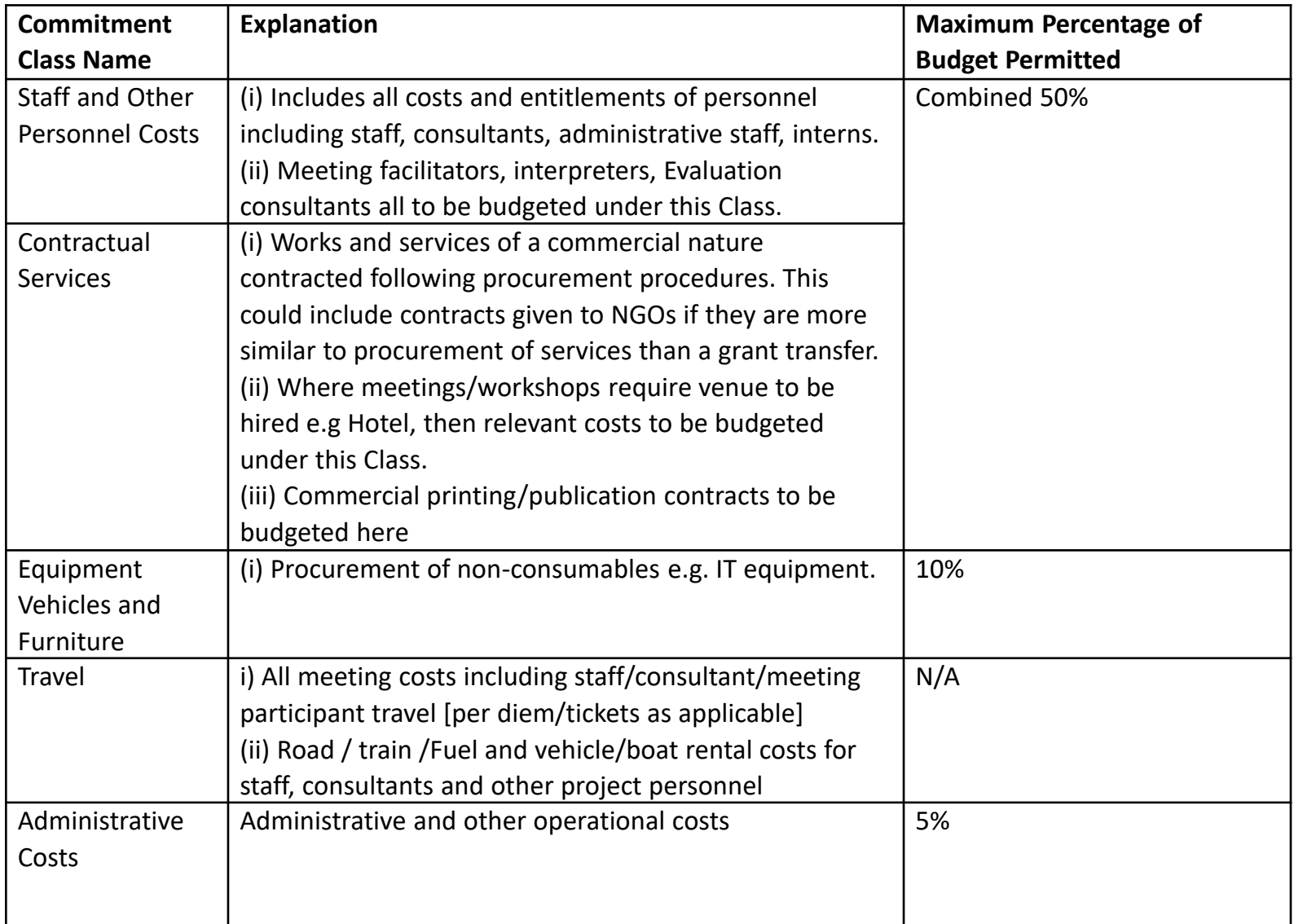

### **Example 1 LAILA Activity:** Hiring of National Project Manager

#### **LAILA has the activity to Hire a National Project Manager**

#### **ACTION**:

1. Calculate individual costs per sub-activity item in each activity then insert total figure in correct budget class

#### **Under Staff & Other Personnel Costs**

Activity 1.2 – Project Manager costs (3 years)

12 months x USD2,000=USD 24000 x 3 years = USD72,000

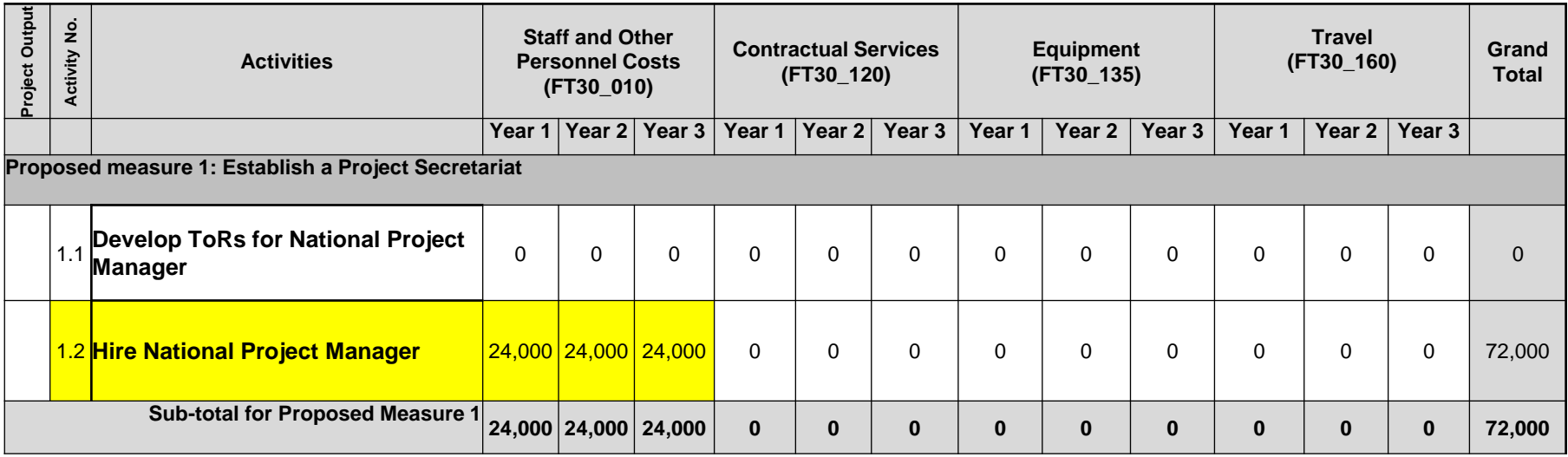

### Example 2 – Laila

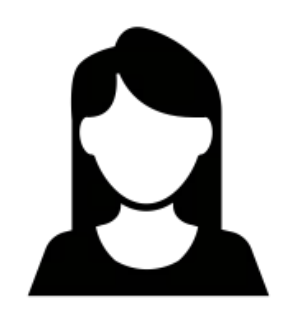

An important part of Laila's project aims to create a Poison Control Centre. She includes the **establishment of the Poison Control Centre** as a **Proposed Measure** in her logframe.

To achieve this, she is planning several activities. One **activity** is the **purchasing of laboratory equipment**.

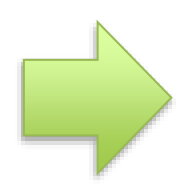

How will Laila formulate this in the logframe?

How will she reflect this in the budget?

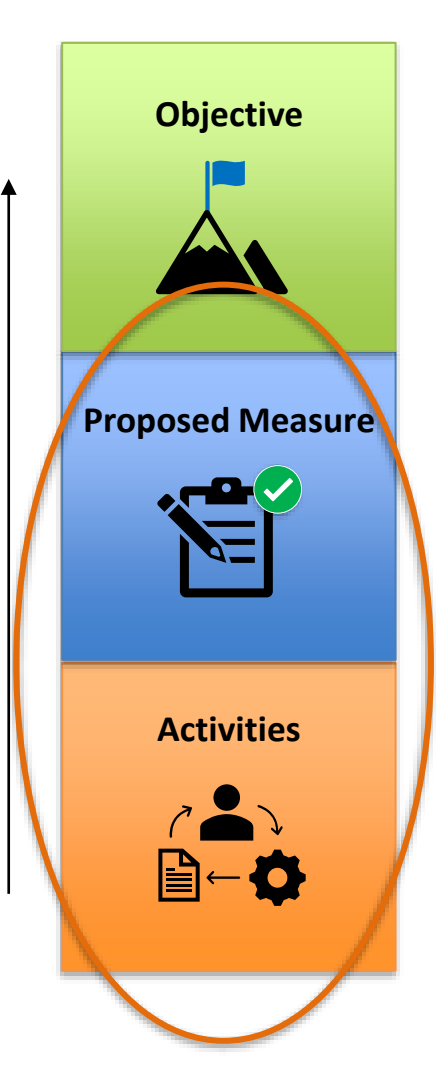

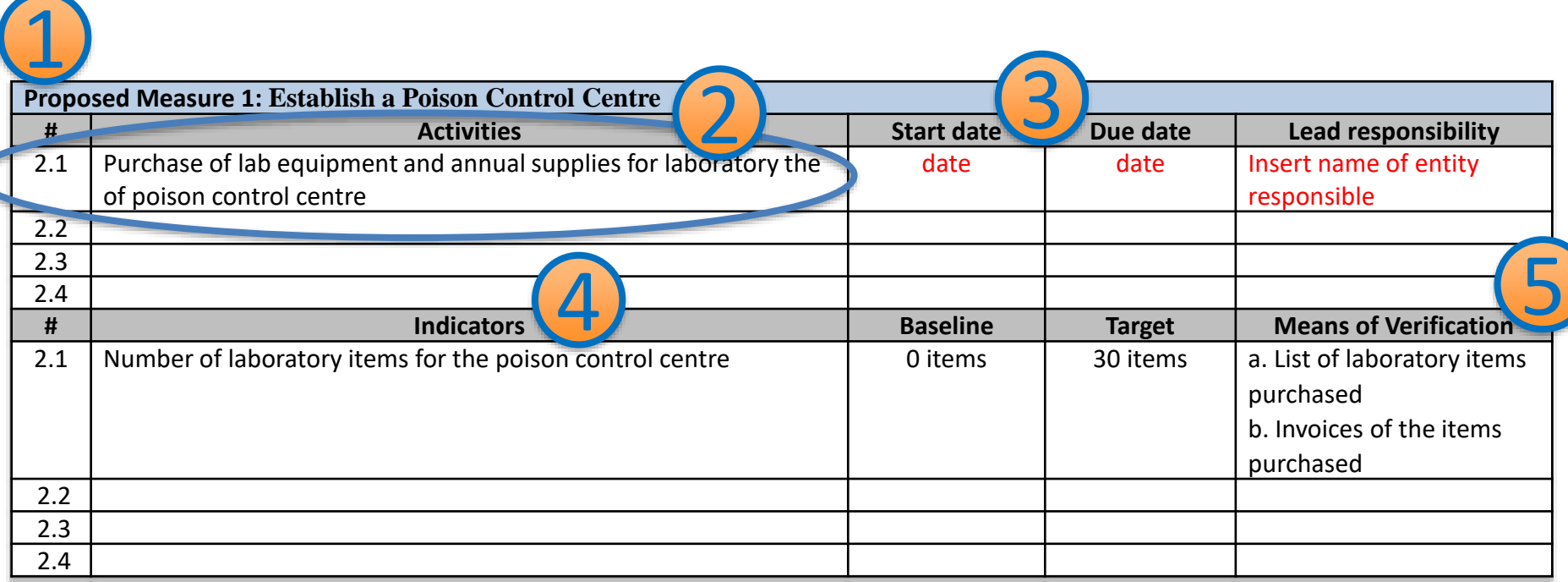

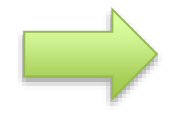

How should Laila reflect the purchase of lab equipment and annual supplies for laboratory in the budget?

### **Example 2 LAILA Activity: Purchase of Lab Equipment**

**LAILA has the activity 2.1 to purchase of Lab equipment and lab supplies (annual supplies)**

#### **Under Equipment**

Activity 2.1 – Purchase of Lab equipment and lab supplies (annual supplies) Lab Equipment = USD30,000 (first year) Lab supplies :  $USD2,000 \times 3$  years = USD 6,000 TOTAL = USD 36,000

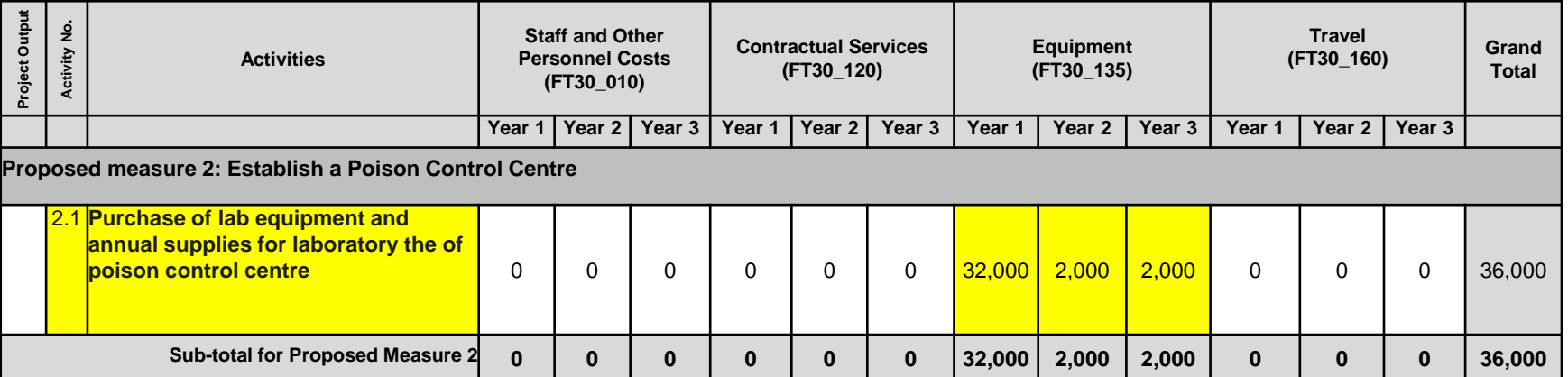

### Example 3 – Laila

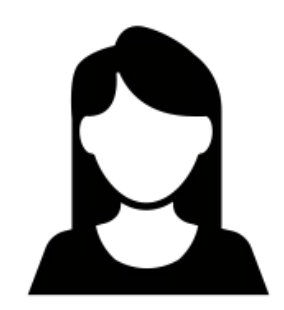

The next component of Laila's project consists in strengthening the legal framework to implement the Basel Convention and Minamata Convention. Therefore, she includes as **Proposed Measure 3** the **Strengthening of the legal framework to implement the Basel Convention and Minamata Convention.**

Under it, she has included **two activities**: **Activity 3.1 Conducting a legislative analysis Activity 3.2 Drafting a package of recommendations** 

How will Laila formulate this in the logframe?

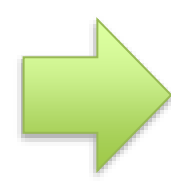

How will she reflect this in the budget?

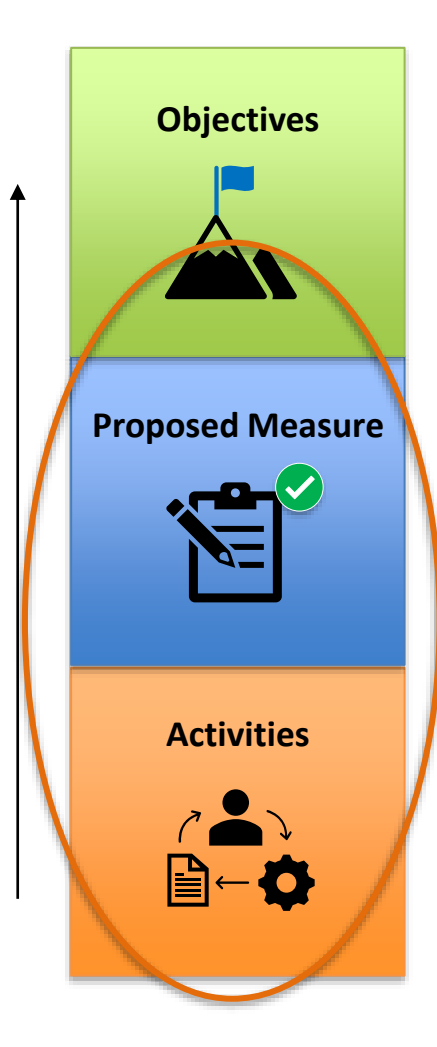

### **Example 3 LAILA PM:** Strengthen legal framework **Activities:** Conduct Analysis + Draft Recommendations

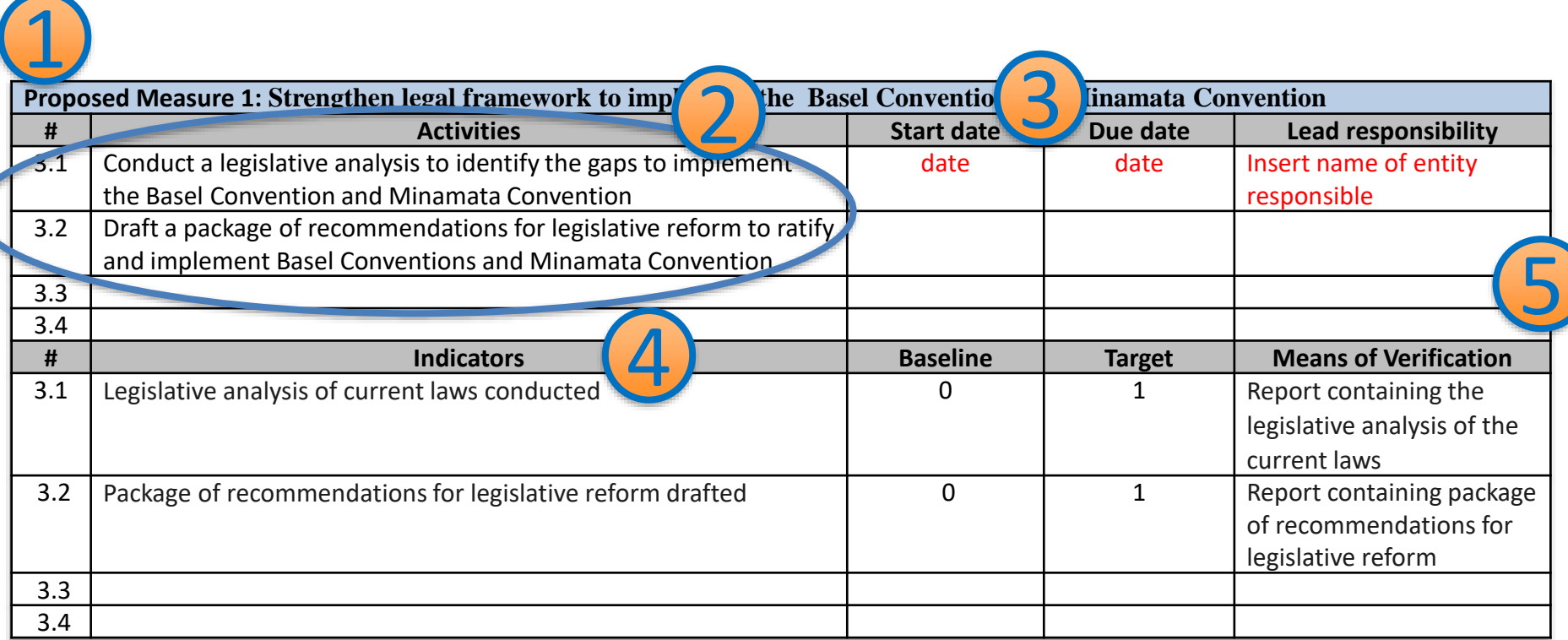

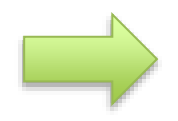

How should Laila reflect activities 3.1 and 3.2 in the budget?

### **Example 3 LAILA Activities:** Conduct Analysis + Draft Recommendations

**LAILA has the activities** 

#### **3.1 to conduct an analysis (in year 1)**

#### **3.2 draft recommendations (in year 3)**

#### **Under Staff & Other Personnel Costs**

Activity 3.1 Legislative analysis

Consultant  $1 \times$  USD5,000  $\times$  3 months  $\times$  1 years = USD 15,000

#### Activity 3.2 Recommendations

Consultant  $1 \times$  USD5,000  $\times$  3 months  $\times$  1 years = USD 15,000 Total = USD 30,000

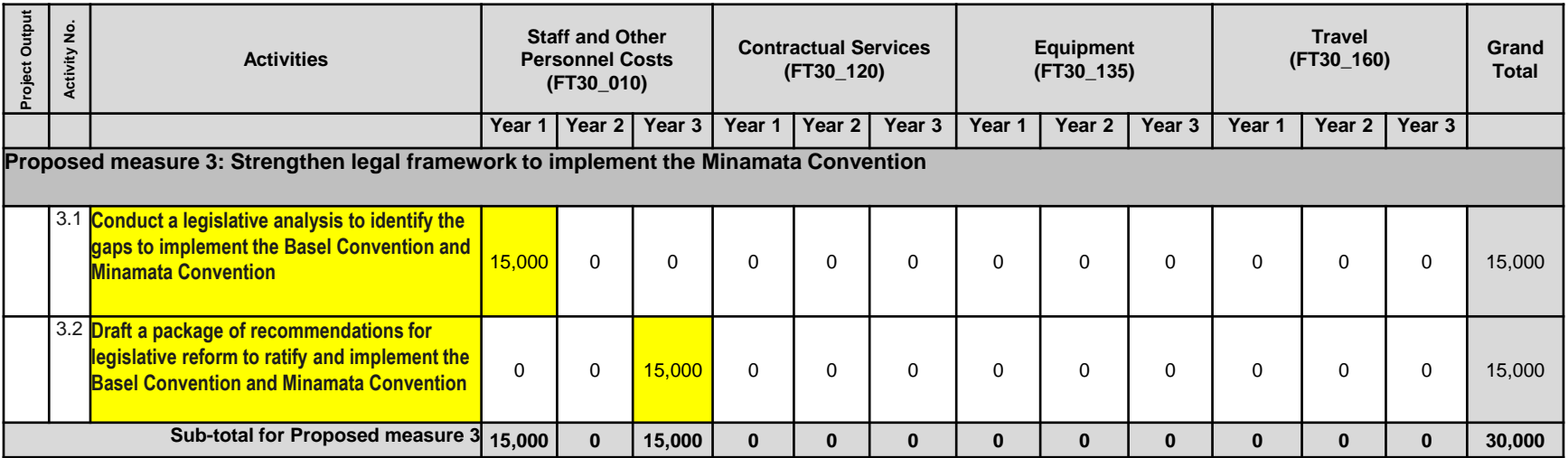

### Example 4 – Laila

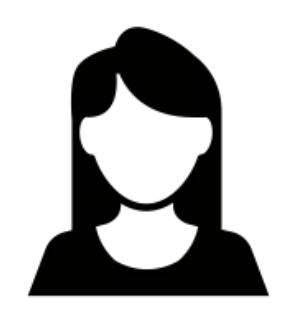

Another part of Laila's project will focus on **strengthening the national capacities on chemicals and waste management to implement the MEAs and GFC**. She decides to include it as **Proposed Measure 4.**

Under it, she has included **two activities**: **Activity 4.1 Developing a national training toolkit Activity 4.2 Conducting a multi-stakeholder national training**

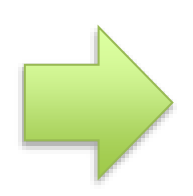

How will Laila formulate this in the logframe?

How will she reflect this in the budget?

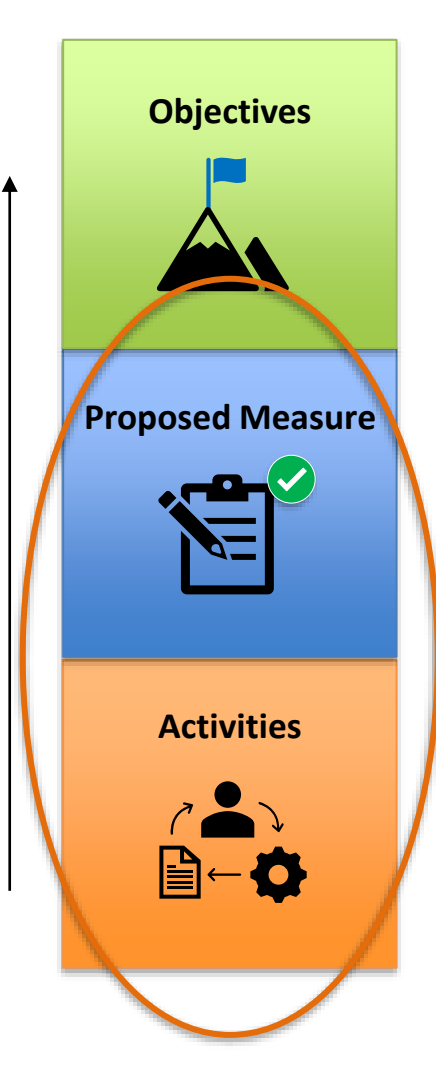

### **Example 4 LAILA PM:** Strengthen capacities **Activity:** Conduct training

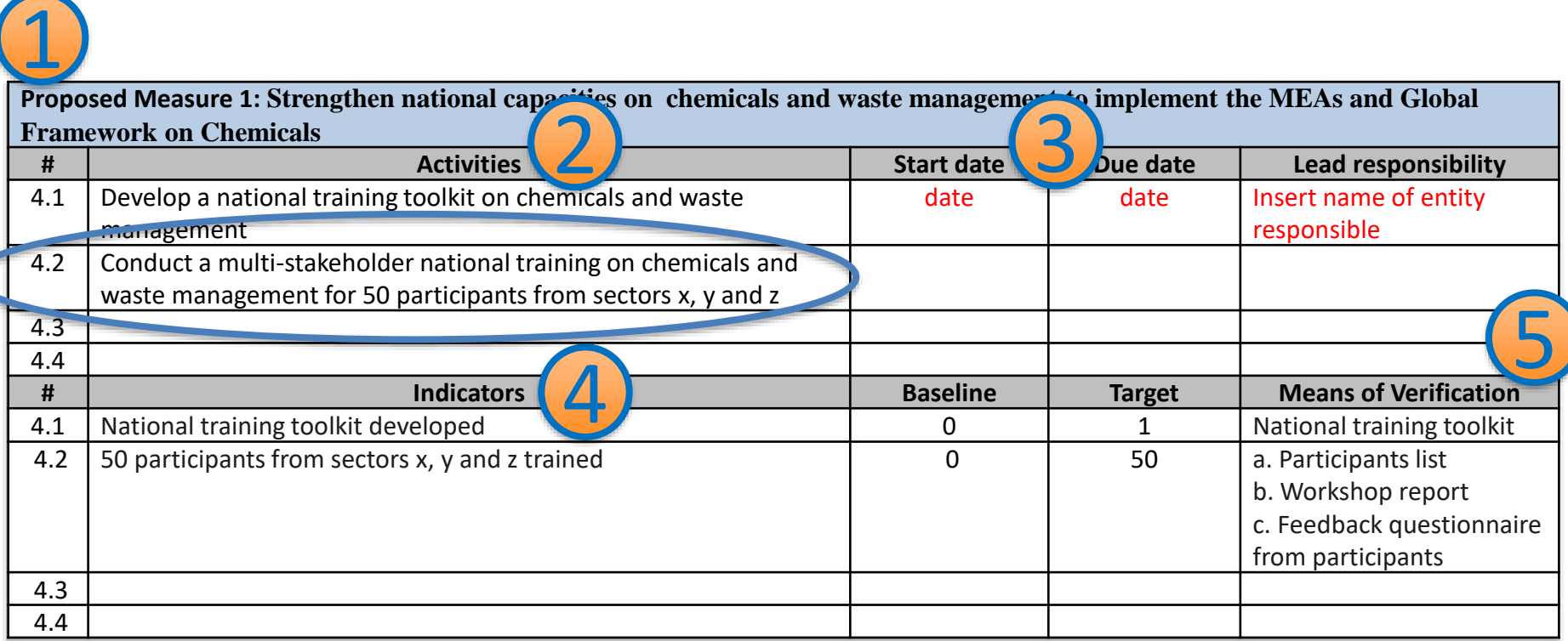

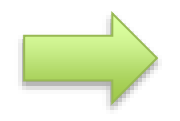

How should Laila reflect activity 4.2 in the budget?

### **Example 4 LAILA Activity: Conduct a national training**

#### **LAILA has the activity 4.2 to conduct a national training on chemicals and waste management**

#### **Contractual Costs & Travel Costs** for MEETINGS

Activity 4.2 –Training and Capacity Building workshop (ONCE in project life – YEAR 1)

Training Workshop for 50 participants (15 sponsored by the project + 35 self-sponsored or local participants)

i) Travel & Accommodation costs/allowances: USD100 per day x 6 Days x 15 sponsored participants = USD 9,000

ii) Meeting room /Conferencing costs (by hotel): USD 50 per person/day x 50 participants x 5 days = USD 12,500 Total = USD 21,500

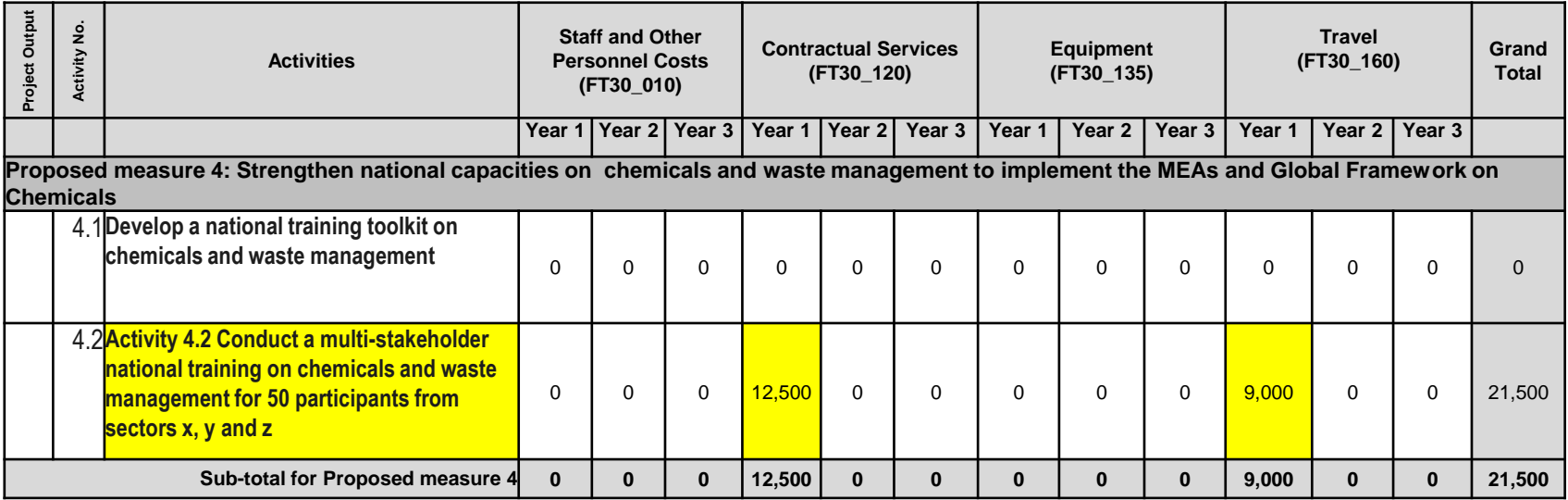

### **LAILA Operating Costs**

#### **LAILA has 3% operating cost for the project**

**3 % is applied to all budget categories** to cover for office operating costs

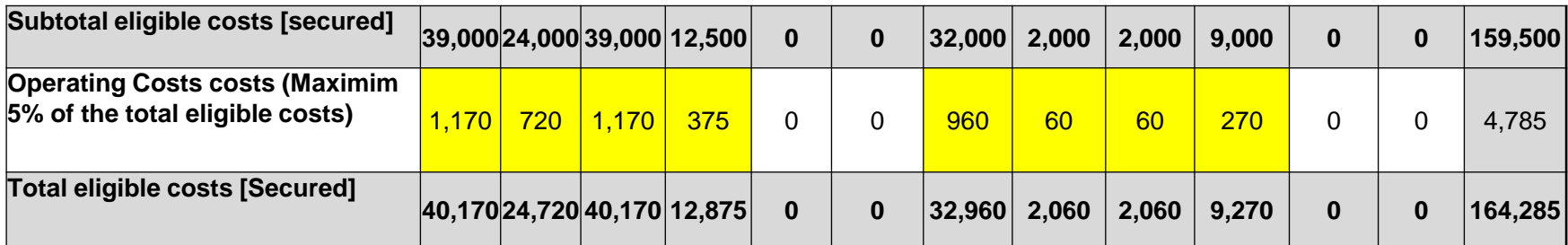

**Please note that overall operating Costs should not exceed the maximum 5 % of the total costs**

### Consolidate Activity Budget

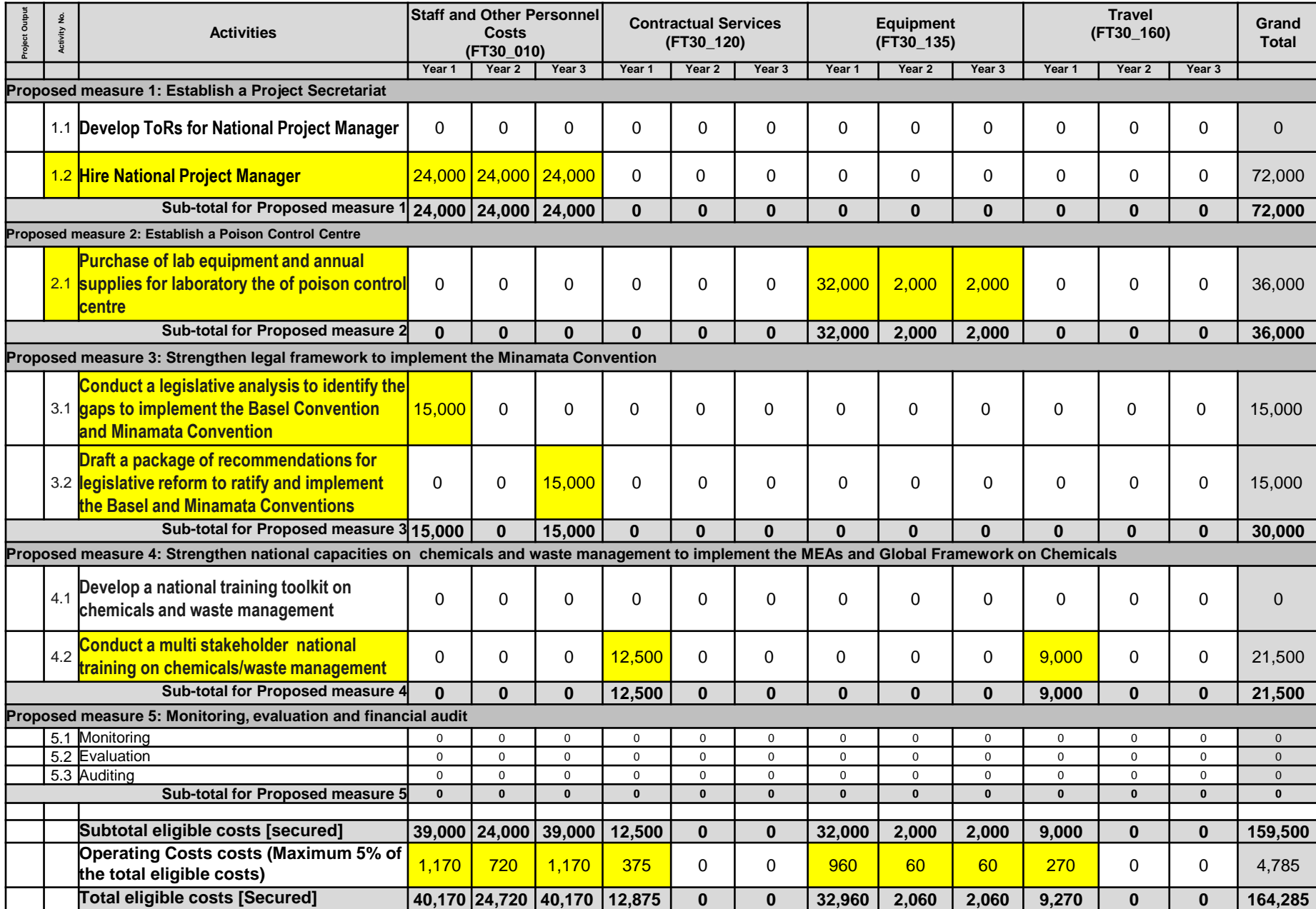

## Start preparing your application now!

CONTROLLATION FOLLOTION ACTISN: U すめま(のは) () **INSERTIATE MANUALIZER** 

### **Special Programme**

The Special Programme, also known as the Chemicals and Waste Management Programme, supports institutional strengthening at the national level for the sound management of chemicals and waste.

> **Eighth round of applications** Deadline 23 August 2024

Countries are invited to submit their applications. More information available at: [https://www.unep.org/explore-topics/chemicals](https://www.unep.org/explore-topics/chemicals-waste/what-we-do/special-programme)[waste/what-we-do/special-programme](https://www.unep.org/explore-topics/chemicals-waste/what-we-do/special-programme)

E-mail: [unepchemicalsspecialprogramme@un.org](mailto:unepchemicalsspecialprogramme@un.org)

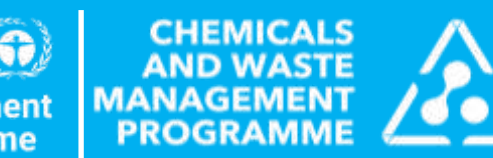

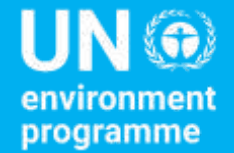

## Questions

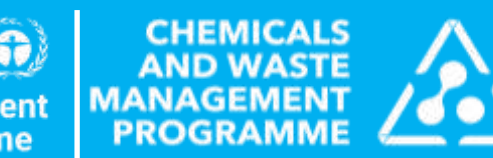

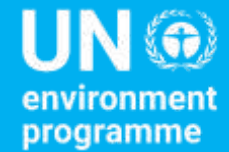

## THANK YOU!